## epati

## IP Atama Ürün: Antikor v2 - Layer2 Tünelleme Kılavuzlar

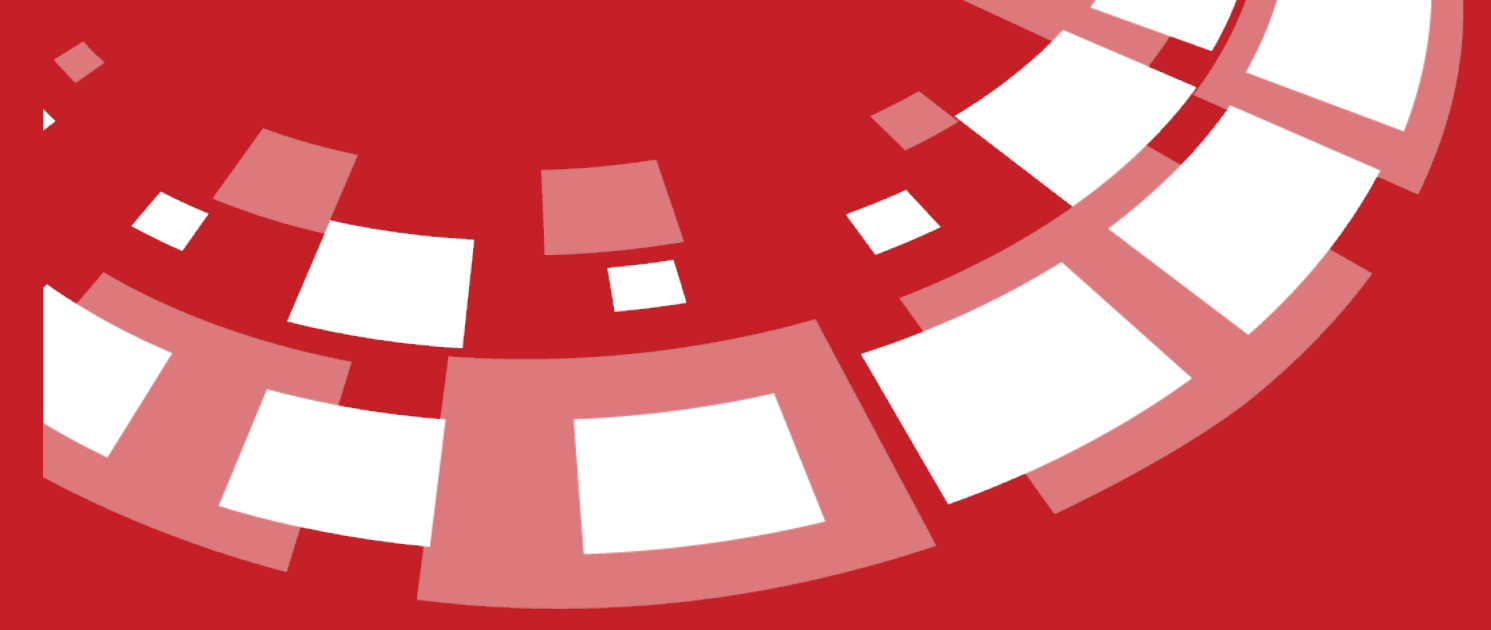

www.epati.com.tr

## epati **IP Atama**

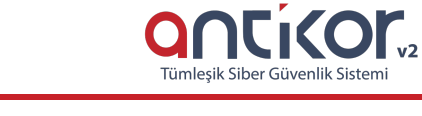

Sistemde farklı veya aynı ethernet arayüzlerine birden fazla IP adres(ler)i verilmesi gerekirse bu bölümden istenilen IP adres(ler)i verilebilir.

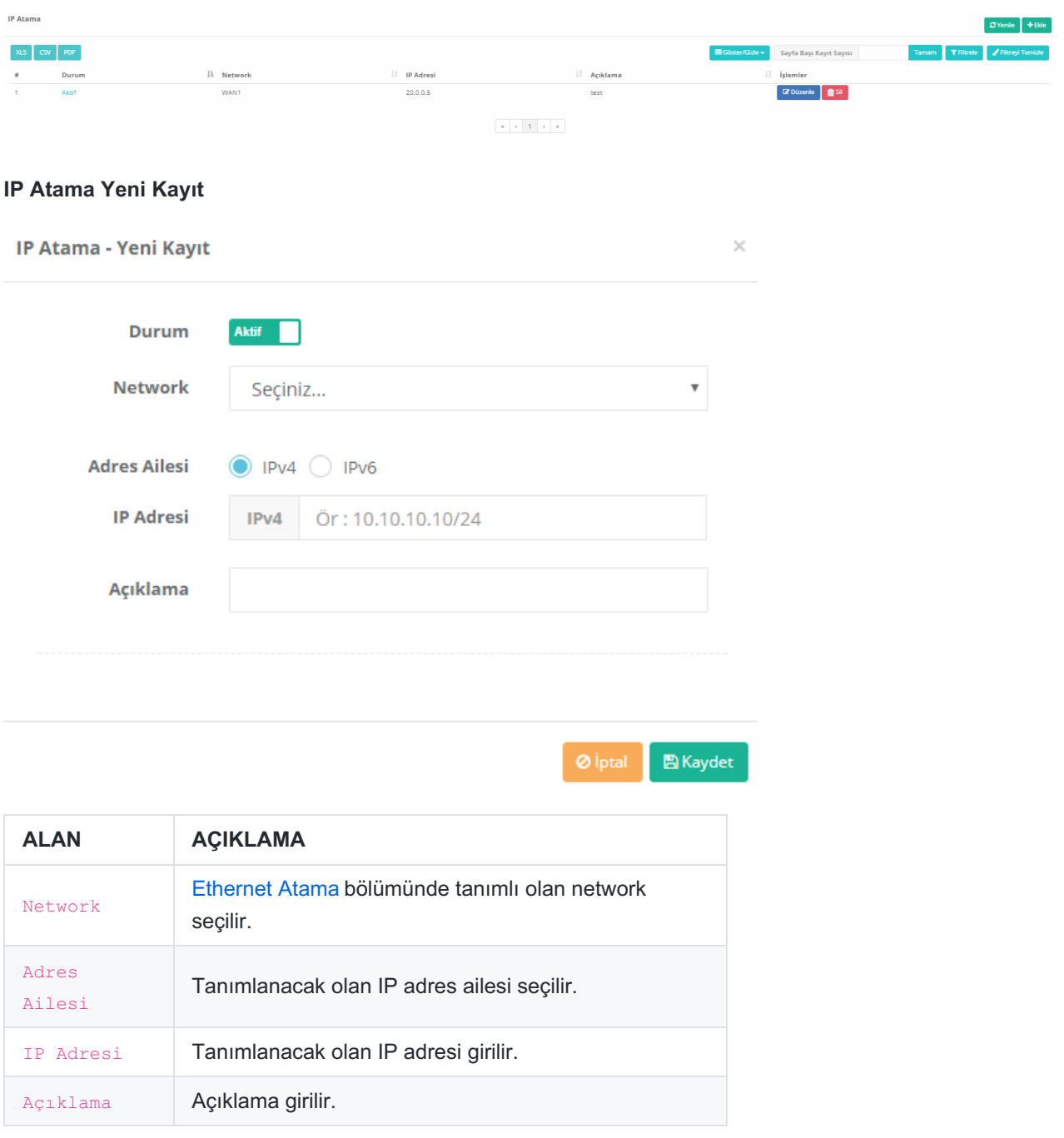

ePati Siber Güvenlik Teknolojileri A.Ş. Mersin Üniversitesi Çiftlikköy Kampüsü Teknopark İdari Binası Kat: 4 No: 411 Posta Kodu: 33343 Yenişehir / MERSİN

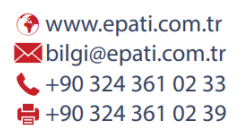

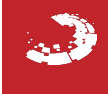